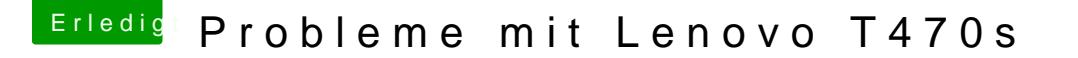

Beitrag von meyerf vom 28. November 2018, 22:10

Leider hat dies auch nicht funktioniert. Ich habe nun einen neuen Boot Stic und der aktuellsten Clover Version. Auch dies blieb ohne Erfolg.

Muss ich evtl. spezielle Treiber (Kext) für NVME Disk hinzufügen?

Wenn ich meine externe Samsung T3 SSD anschliesse, wird diese korre (Installer von Mojave) angezeigt.

Grüsse meyerf